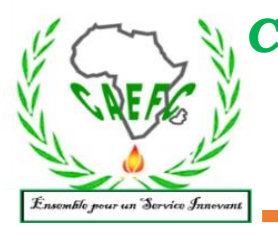

*Centre Africain d'Etudes de Formation Continue-Sarl* **RCCM :** BFOUA2017B8586**-IFU :** 00097577S-**CNSS:1**290420Z**, 09 BP 580 Ouagadougou 09, E-Mail :** [caefc.formation@gmail.com](mailto:caefc.formation@gmail.com)**, [www.caefc.](http://www.caefc/)net /Tel :(00226)76965992/79936172/71393063**

# Formation en planification et suivi de projets avec le logiciel Ms Project

#### **Objectif général de la formation :**

<sup>2</sup> Renforcer les capacités des participants en techniques de planification opérationnelle (connaître les fonctionnalités avancées de MS Project, savoir créer et suivre un projet avec MS Project)

#### **Objectifs spécifiques**

- Paramétrer et créer un calendrier de projet
- <sup>2</sup> Planifier des tâches et créer un tableau de ressources
- Affecter et auditer des ressources
- $\rightarrow$  Maîtriser le suivi des délais et des coûts.
- $\rightarrow$  Maîtriser les différents outils de planification et de suivi de projet
- $\rightarrow$  Maîtriser le partage des ressources et la consolidation de projet

#### **Résultats attendus de la formation :**

- $\rightarrow$  Les participants se sont appropriés les notions de planification dans leurs différentes dimensions ;
- $\rightarrow$  Les outils et méthodes de planification sont connus et maîtrisés des participants ;
- $\rightarrow$  Les participants se sont approprié le logiciel Ms Project 2019

#### **Profil des participants :**

Toute personne ayant un minimum de connaissance en informatique et disposant d'un ordinateur.

#### **Date et lieu de la formation**

**Durée : 4 jours**

**Heure :** 

**Lieu :** 

## **Méthodologie :**

La formation s'appuiera sur diverses approches pédagogiques combinant exposés théoriques (15%), exercices pratiques d'application (85%).Afin de favoriser le transfert de compétences pratiques, les participants seront mis à l'épreuve en effectuant des travaux pratiques par groupes qu'ils présenteront tour à tour. Aussi un devoir individuel sera organisé si l'aubaine se présente.

Un questionnaire sera soumis à chaque participant à mi- formation et à la fin de la formation afin d'apprécier la qualité du formateur et de la formation.

#### **Conditions financières :**

Pour les services, la tarification dépend du nombre de participants ; du lieu ; de la durée ; de la remise d'un support de formation à chaque participant ; de la remise de logiciels à chaque participant., de la rédaction du support, Etc.

#### **Livrable**

- La remise d'un support de formation vidéo au chaque participant aura réalisé lui-même pendant la formation
- Remise des logiciels à chaque participant
- Pause-café et déjeuné
- Attestation de participation

#### **Suivi post-formation**

Une assistance technique gratuite est accordée aux participants pendant un mois après formation. Elle concerne uniquement les thèmes abordés

## *PLAN SIMPLIFIER DU MODULE DE FORMATION*

## **I. QUELQUES RAPPELS SUR LA GESTION DE PROJET**

- $\rightarrow$  Fondamentaux de la gestion de projet
- **Planification d'un projet**
- Méthodes d'ordonnancement
- $\rightarrow$  Les types de relation entre les tâches
- $\rightarrow$  Les notions de marges totales et marges libres
- $\rightarrow$  Importance du chemin critique
- Structure hiérarchique du projet
- Le vocabulaire du logiciel :

Tâche, Jalon, Tâche répétitive, Tâche récapitulative, Tâches subordonnées, Durée d'une tâche, Durée espérée d'une tâche, Prédécesseur, Successeur, Ressource, Ressource travail, Ressource matérielle, Interdépendances des tâches, Marge libre, Marge totale, Diagramme de GANTT, Diagramme PERT, MPM Capacité fixe, Travail fixe, Durée fixe, etc.

## **II. PARTIE 1 : PLANIFICATION DE PROJET AVEC LE LOGICIEL MS-PROJECT**

- Présentation générale du logiciel Ms Project
- $\rightarrow$  Installation du logiciel sur les ordinateurs des participants
- $\rightarrow$  Les types de planification sur Ms Project
- **B** Les étapes de la planification avec Ms Project
- $\rightarrow$  Les grandes phases de la gestion d'un planning : Phase prévisionnelle et phase de suivi des activités.
- <sup>2</sup> Phase prévisionnelle
- ❖ **Étape1 : Paramétrage du projet**
- $\rightarrow$  Le moteur de planification de Ms Project, fonctionnement et règles de calcul
- L'environnement de travail
- Propriétés du projet
- Mode de planification des tâches (planification automatique, manuelle)
- **Taux horaires par défaut**
- % physique achevé et % achevée
- $\rightarrow$  Gestion des durées : unités, durée écoulée
- $\rightarrow$  Calendrier par défaut (standard, 24 heures, équipe de nuit)
- $\rightarrow$  Définition d'un calendrier global pour le projet, semaines de travail et jours fériés.
- Modifications des horaires de travail
- Informations sur le projet
- $\rightarrow$  Planification selon la date de début ou selon la date de fin du projet

### ❖ **Étape 2 : Entrée des tâches**

- $\rightarrow$  Tâches simples, jalon, tâches périodiques, tâches récapitulatives, tâches subordonnées.
- <sup>3</sup> Différence entre l'entrée des tâches périodiques et les autres tâches
- Décalages entre les tâches : avance et retard
- <sup>3</sup> Contraintes sur des tâches : flexibles, inflexibles, semi-flexibles
- $\rightarrow$  Prévisions pilotées par l'effort
- Utilisation de la barre de chronologie
- ❖ **Étape 3 : Établissement des interdépendances**
	- Abaisser et hausser des tâches
- ❖ **Étape 4 : Entrée des tâches périodiques**
	- Gestion des tâches répétitives
	- Les différentes périodicités
- ❖ **Étape 5 : Création des tâches récapitulatives et tâches subordonnées**
	- $\rightarrow$  Abaisser et hausser des tâches
	- <sup>3</sup> Éléments de distinction des tâches récapitulatives et subordonnées
- ❖ **Étape 6 : Remplissage du tableau des ressources**
- $\rightarrow$  Création de la base de données de ressources
- $\mathcal{F}$  Les types de ressources
- $\rightarrow$  Déclaration des équipes de travail (gestion du champ capacité max)
- $\rightarrow$  Gestion des coûts pour une ressource
- $\rightarrow$  Gestion des heures supplémentaires
- Personnalisation du tableau des ressources
- ❖ **Étape 7 : Affectation des ressources et des coûts**
- $\sqrt[3]{ }$  Les différentes méthodes d'affectation de ressources
- Technique d'affectation des ressources coût
- $\rightarrow$  Explication des méthodes de calcul des coûts par Ms Project
- La notion de coût fixe
- ❖ **Étape 8 : Vérification et ajustement des prévisions**
- $\rightarrow$  Visualisation des marges libres marges totale et du chemin critique
- $\rightarrow$  Sauvegarde et comparaison de plusieurs planifications
- Graphe de ressources
- $\Diamond$  Rapports de surutilisations
- Audit de ressources
- $\rightarrow$  Différents types de correction des surutilisations
- ❖ **Étape 9 : Définition de la planification initiale**
- <sup>3</sup> Planification de référence.
- $\rightarrow$  Notion de planification temporaire

#### **LE SUIVI DU PROJET SUR MS PROJECT**

- $\rightarrow$  Définition et intérêts du suivi de projet
- $\rightarrow$  Les champs de délais (début planifié, début réel, fin planifiée, fin réelle, durée planifiée, etc.)  $\rightarrow$  Les champs de coûts
- Courbe d'avancement
- Fractionnement de tâches
- $\Im$  Suivi du projet tâche par tâche
- Pourcentage de réalisation (% physique et % achevé)
- Visualisation de l'avancement
- Visualisation des coûts lors de l'avancement
- $\rightarrow$  Statistiques du projet
- Récapitulatif du projet
- Production des Rapports d'activité, de coûts et de ressources
- Visualisation des coûts, dépassement de budgets
- Mise en forme et impression des rapports
- ❖ **Gestion multi projets**
	- Consolidation de projets
	- Projet et sous-projets
	- **Tâche récapitulative du projet**
	- $\Theta$  Partage de ressources
	- **Example 15 Fichier emprunteur/Fichier prêteur**
	- **Annuler un partage de ressources**
	- Cas pratique 2
	- Tour de table
	- <sup>3</sup> Clôture et remise des attestations de formation

**NB : En tant que service vous avez la possibilité de nous inviter pour un éventuel service de formation ou d'étude en tout lieu et à tout moment.**

**Avec CAEFC-SARL les formations à la carte(individuelle) existent.**

## **Site : [www.caefc.net](http://www.caefc.net/)**